# **Formation InDesign**

 $\overline{Q}$  20h sur 8 semaines  $\qquad \overline{Q}$  E-learning & mentorat  $\qquad \overline{Q}$  Mentors experts

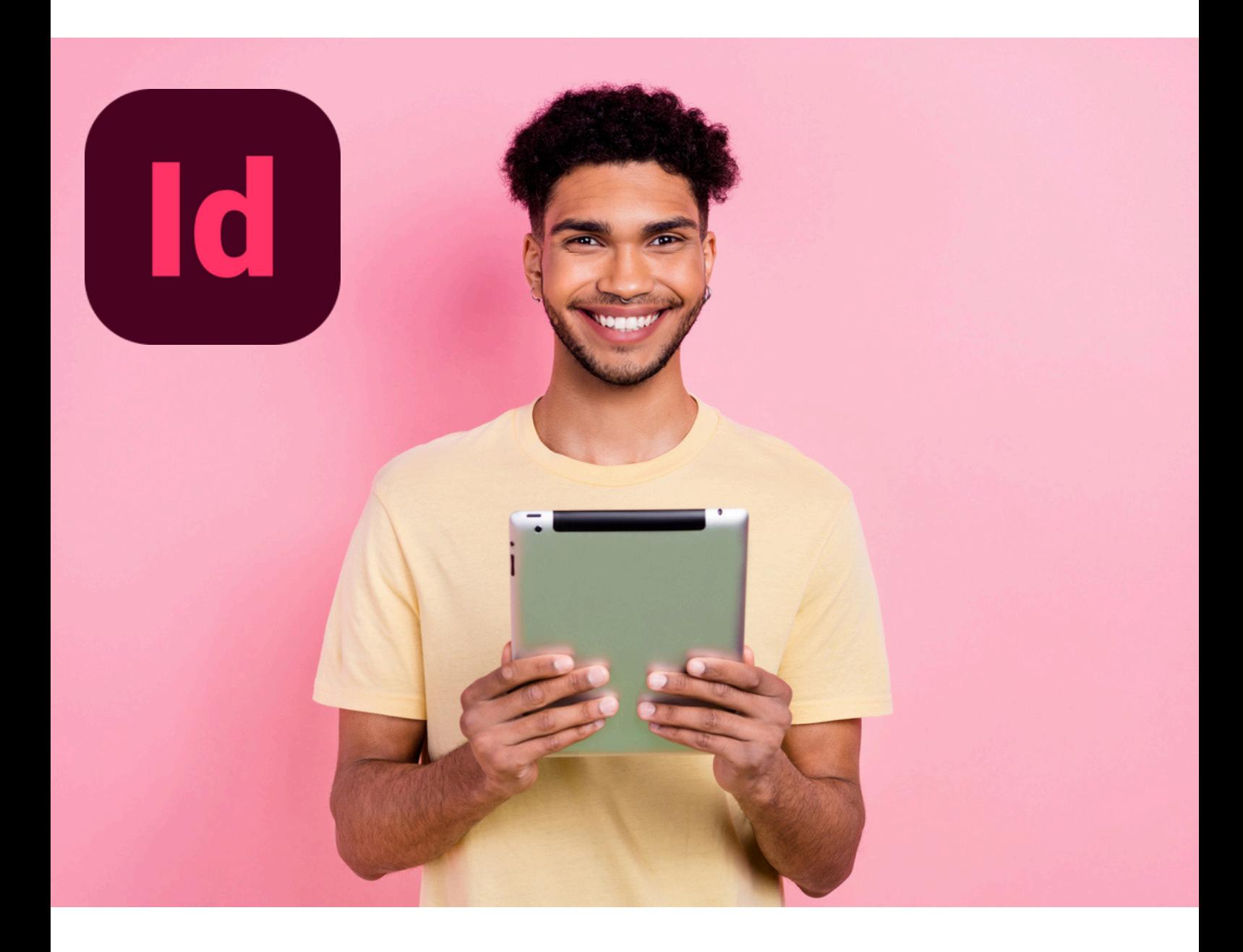

# **InDesign.**

# **Les plus de cette formation.**

La publication professionnelle exige une connaissance approfondie d'InDesign, un outil incontournable pour créer des mises en page complexes pour le print et le digital. Notre formation vous équipera des connaissances pour concevoir des documents esthétiquement plaisants et techniquement précis, des brochures aux livres électroniques.

Conduite par des experts en édition et design graphique, notre formation allie l'apprentissage théorique à des applications pratiques. Vous gagnerez une expérience directe en travaillant sur des projets réels, vous permettant de mettre en pratique vos nouvelles compétences acquises tout en bénéficiant de retours constructif pour perfectionner vos travaux de publication !

**Educademy.** 

# **Objectifs.**

- **Créer** un document avec InDesign
- **Ouvrir**, recadrer et retoucher une image
- **Utiliser** et mettre en place un gabarit
- **Insérer** et mettre en forme du texte
- **Dessiner** des formes
- **Utiliser** les outils de couleur
- **Utiliser** les effets
- **Exporter** le document final

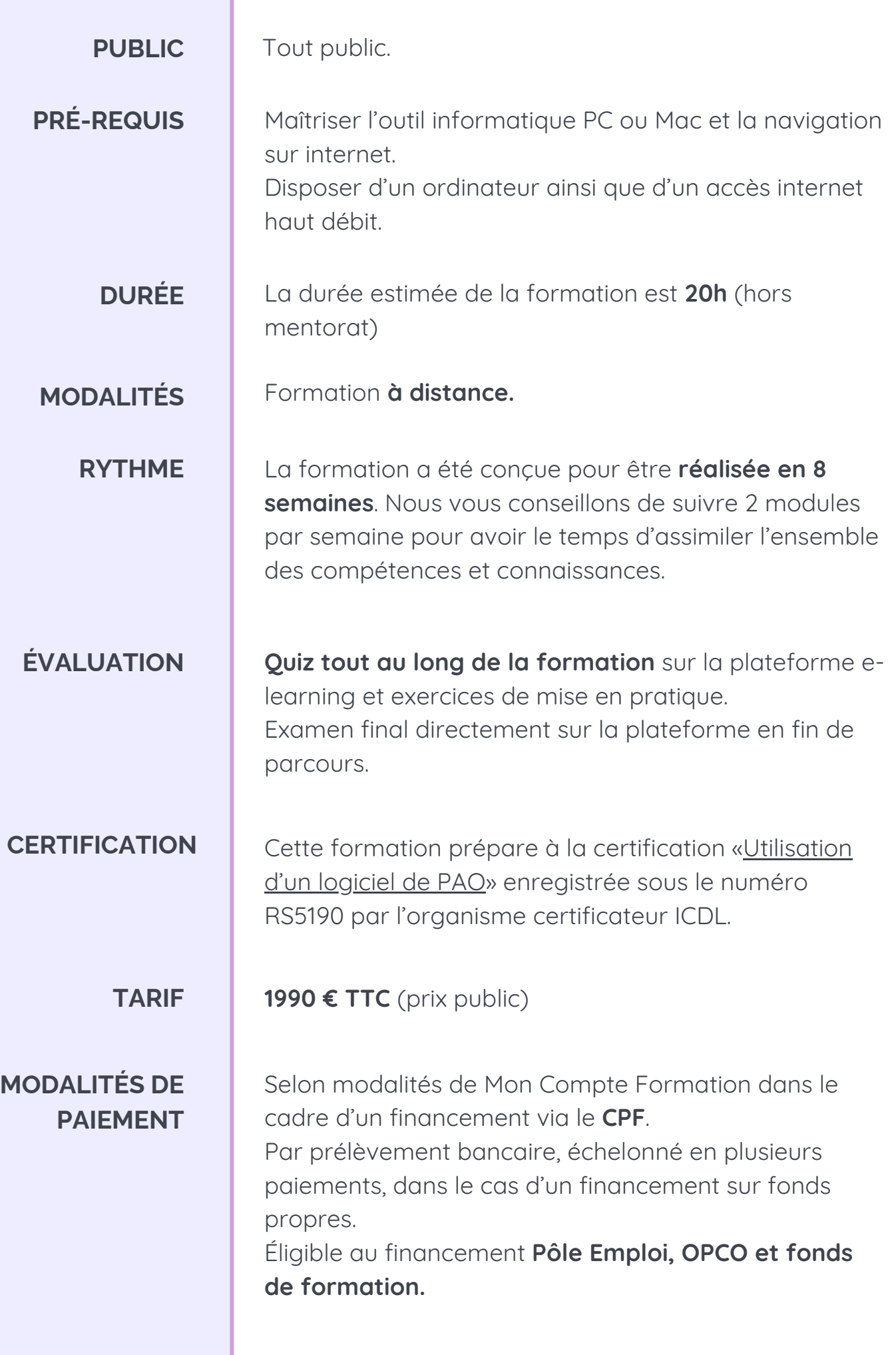

# **Programme.**

### **MODULE 1 - DÉCOUVERTE DE INDESIGN**

- Télécharger le logiciel
- Prendre en main l'interface
- Création d'un nouveau document

### **MODULE 2 - PARAMÉTRER VOS DOCUMENTS**

- Présentation des repères
- Changer le format
- Changer les marges et colonnes
- Créer des pages et les supprimer

#### **MODULE 3 - LE TEXTE**

- Créer un bloc de texte
- Mettre en forme du texte
- Options de paragraphe
- Créer des colonnes
- Habillage de texte
- Chaînage de texte
- Vectorisation du texte

#### **MODULE 4 - DESSINER DES FORMES SIMPLES**

- Dessiner un rectangle, un carré et une ellipse
- Option de contours de formes
- Outil trait
- Faire des lignes droites
- Dessiner des courbes
- Outils de sélection

#### **MODULE 5 - LES CONTOURS**

- Les types de contour
- Changer le style des extrémités

#### **MODULE 6 - LA COULEUR**

- Faire la différence entre RVB et CMJN
- Mettre en couleur une forme ou un texte
- Créer un dégradé
- Présentation du nuancier
- Outil pipette

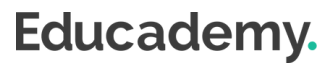

# **Programme.**

### **MODULE 7 - LES IMAGES**

- Importer simplement des images
- Déplacer l'image dans le cadre
- Ajustement des images
- Mettre une image dans une forme
- Import d'image en nombre
- Détourage des images

#### **MODULE 8 - AFFICHAGE, REPÈRES ET ALIGNEMENT**

- Placer des règles
- Les repères commentés
- Grille et magnétisme
- Régler les paramètres de la grille
- Aligner les objets entre eux
- Répartition dans l'espace

#### **MODULE 9 - LES GABARITS**

- Créer son premier gabarit
- Libérer les éléments de gabarits

#### **MODULE 10 - LES EFFETS**

- Transparence d'un objet ou d'un texte
- Effet ombre portée
- Le contour progressif

#### **MODULE 11 - LES LIENS DES IMAGES**

- Qu'est-ce qu'un lien ?
- Modifier et incorporer un lien
- Corriger un lien manquant

### **ATELIERS CRÉATIFS**

- 15 ateliers créatifs tout au long du parcours
- Présentation des différentes fonctionnalités en application
- Nombreux exemples d'utilisation de Photoshop

# **Moyens d'encadrement.**

L'équipe Educademy sera présente tout au long du parcours de formation par mail et par téléphone avec pour mission d'accompagner au quotidien les apprenants.

Micro-entrepreneurs chevronnés ou experts du sujet, ils sont là pour répondre à toutes les questions sur le contenu de la formation. Ils veillent à ce que l'expérience d'apprentissage se déroule au mieux.

### **Assistance technique et pédagogique**

Julie Dupuis mentor@educademy.fr

## **Un expert dédié à la formation.**

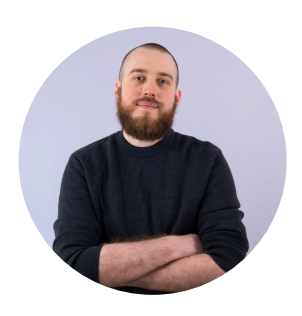

### **Jeremy Trigueros**

"Créateur de contenus, mentor et formateur en auto-entreprise, j'accompagne les entrepreneurs dans leurs réussites en leur délivrant les bonnes pratiques et compétences pour développer leur activité de manière pérenne."

# **Méthodes pédagogiques.**

## **La formation à distance : flexibilité et accessibilité**

Chez Educademy, nos formations se déroulent à distance pour **permettre à chacun d'accéder à l'apprentissage**, quel que soit son emplacement ou son emploi du temps.

Notre offre de formation à distance sur :

- une plateforme e-learning adaptée à tous
- des ressources pédagogiques interactives (vidéo, texte, exercices interactifs etc.)
- une équipe d'experts dévoués.

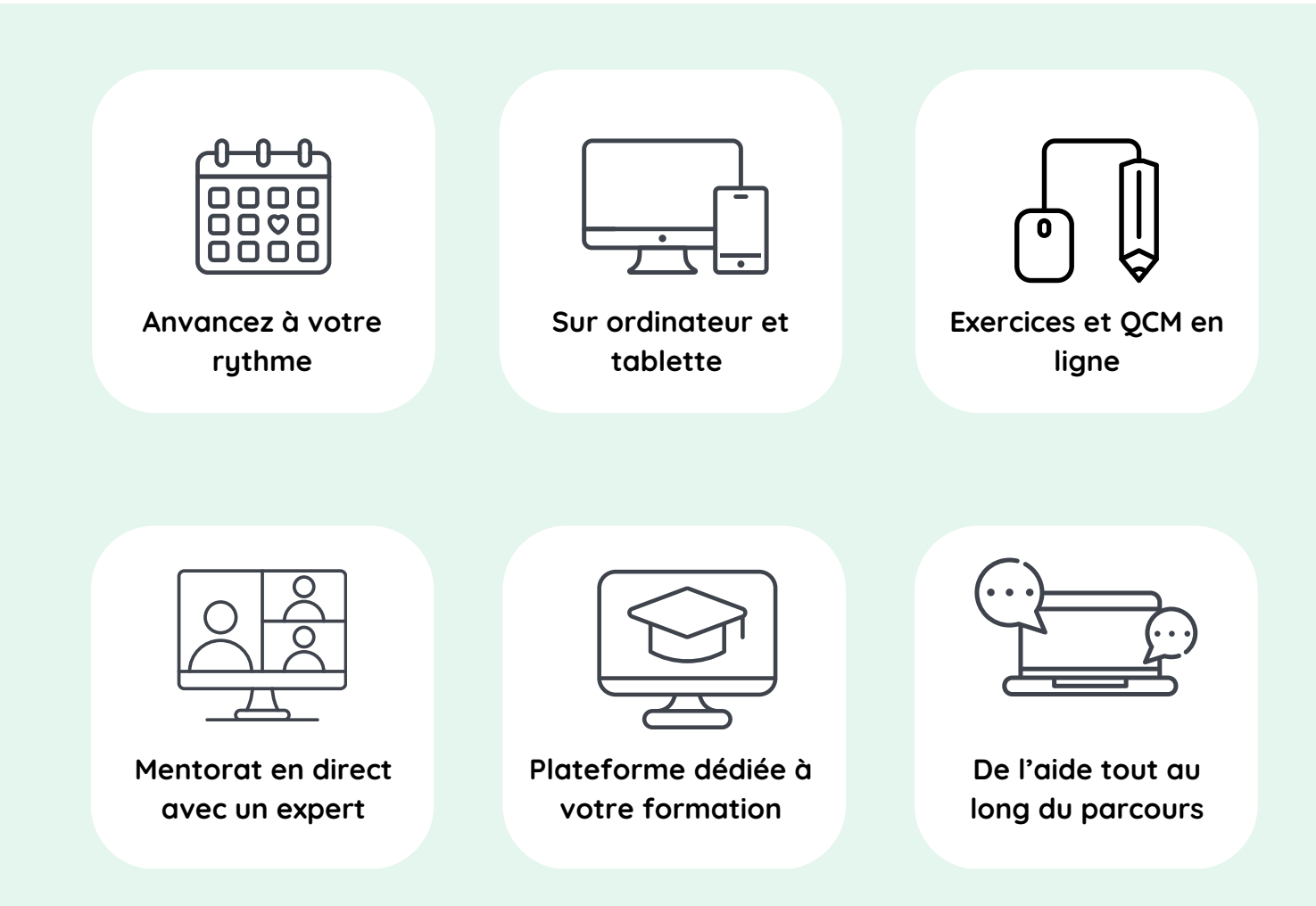

# **Évaluations.**

### **Test de positionnement**

Avant de commencer votre parcours, un test de positionnement effectué sur la plateforme permettra d'évaluer vos compétences et connaissances.

## **Évaluation pendant la formation**

Tout au long de votre parcours de formation vous trouverez :

- Des QCM
- Des exercices

À la fin de chaque module vous aurez également une petite évaluation pour vérifier que les points les plus importants sont acquis.

### **Examen final**

En fin de parcours, vous réaliserez un examen final sous forme de QCM chronométré à réaliser sur la plateforme de formation.

# **Certification.**

Cette formation prépare à la certification "**Utilisation d'un logiciel de PAO"** enregistrée à France Compétences sous le numéro **[RS5190](https://www.francecompetences.fr/recherche/rs/5190/)** par l'organisme certificateur **[I](https://www.webmarketing-com.com/)CDL.**

### **Les modalités d'organisation**

L'examen de certification dure **45 minutes**, dont 10 minutes de préparation et vérification de l'identité des participant.es. Il aura lieu le dernier jour de votre formation.

- 35 minutes d'examen
- 36 questions
- à distance, en visio

Les questions sont de **trois niveaux de difficulté** (débutant, intermédiaire et expert).

Vous devez obtenir un score de 75% de réussite minimum pour valider la certification.

Vous pouvez si nécessaire repasser l'examen plusieurs fois.

### **À préparer avant le Jour J**

Le jour de l'examen, assurez-vous d'avoir à disposition :

- Une **pièce d'identité**
- Un **ordinateur** avec une **caméra** et une **bonne connexion internet**

Vous avez la possibilité pendant la formation de vous entraîner autant de fois que vous le souhaitez sur votre compte ICDL.

# **Accessibilité Handicap.**

L'intégralité de nos formations est réalisée à distance (e-learning).

Nous nous renseignons systématiquement en amont auprès de nos élèves afin de pouvoir **adapter les modalités pédagogiques** de la formation et son animation lorsqu'une situation de handicap nous est indiquée.

De plus, en fonction des demandes, nous mettrons tout en œuvre pour nous tourner vers les partenaires spécialisés.

## **Notre référente handicap**

Juliette Gayraud, [referent-handicap@educademy.fr](mailto:referent-handicap@educademy.fr)

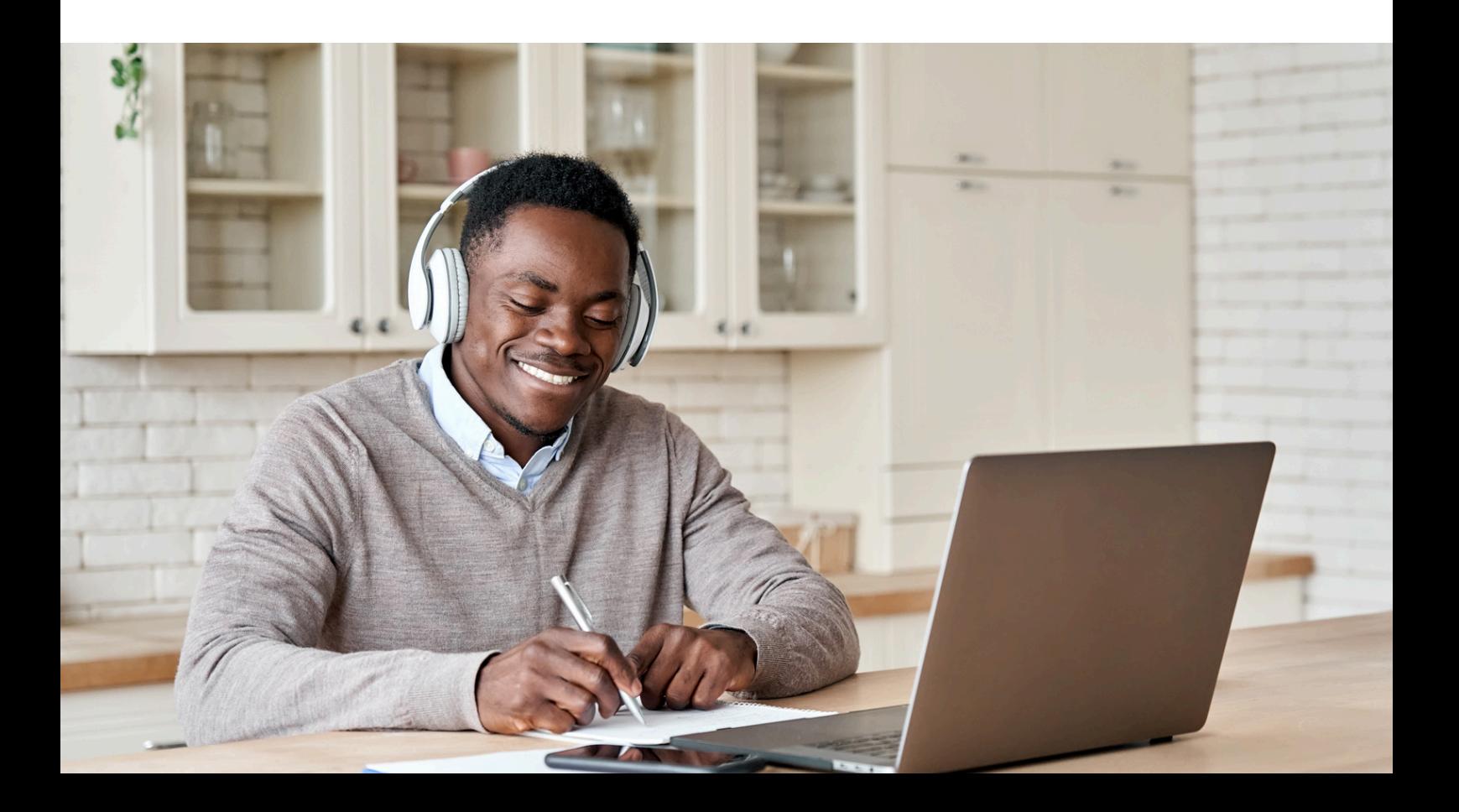

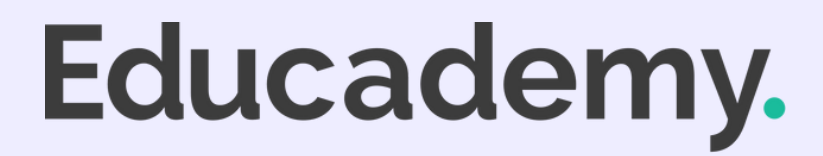

[educademy.fr](https://educademy.fr/)